# **Live coding with Makkeróni - workshop**

Balázs Kovács, dr. habil. University of Pécs, Faculty of Arts, Department of Electronic Music and Media H-7630 Pécs, Zsolnay Vilmos u. 16. kovacs.balazs@pte.hu

### **ABSTRACT**

Makkeróni is a web-based live coding system which simulates a linux shell. The user operates with commands known from the BASH (ls, help, cat etc.), and also there are some audio-specific commands (play, freq, tone etc.). In this workshop we're going to learn how to use it, while possibly focusing on efficiency (pipes, joker characters, command history tricks) and network cooperation. If the participants are open for it, we could discuss the targets of further development as well.

It's recommended for both new and experienced Linux shell users.

Optimal length: 45-70min

 $\overline{a}$ 

Link to the application: http://makker.hu/makkeroni/

# **1. INTRODUCTION**

The idea of Makkeróni came from two directions: on one side, I've been working on linux system modifications for creating the running processes audible (it's called Proc filesystem music<sup>1</sup>), inspired by the SonicFinder project by William W. Gaver (1989). In this case my insterest contiously focused on low-level approaches for sound synthesis or processing, trying to use system-level processes in-stead of auditory icons. On the other side I began to create inter-website or real-world  $\leftrightarrow$  web communication projects, for example a webpage-controlled mechanical device or public light or-gan projects on the chimneys of the Zsolnay Cultural Quartier, Pécs. These projects opened op the way for starting cross-website multimedia interaction.

Collecting something from all of the above projects, the idea of a web-based sonic operating system was born: a web application that simulates a linux shell - the operating system which is run-ning the webserver itself - while the user is controlling it with commands and their arguments on the client's side. The result is Makkeróni, a text-based audio "operating" system.

While designing Makkeróni, the following principles were used:

1: create a simple-to-use, easy-to-run live coding system with zero or minimal external libraries; create an useful and practical interface, which makes easy to seamlessly learn the use of the Linux shell;

2: create an audio system which utilizes the efficiency of linux: not only with the command and file structure, but with the low-level approach to processes, data etc. as well. It could be a goal also to create a system, which could be a virtual terminal too for a real, locative server;

3: utilize the native possibility of the web: two-way communication between client and server or client and other clients, data sharing etc.;

I tried to achieve these principles with the following methods:

- Makkeróni is much simplier to use than other live coding systems. It cames from the shell behaviour: one line + enter key = one command. Everything is self-documented in a practical way. The user can be quickly introduced into the application while simply using and interacting with it: help and other command works in order to explain the use. Changelog, reference and other documents are also in-system.

- using existing shell commands (ls, cat, ps etc,) include the operating system commands into the live coding process - which means also that they produce sounds also by running, creating sounds which are reflecting to the result of the command itself;

- using joker characters to randomize parameters;

- using command history to quickly recall the previous events;

- using autocomplete for efficiently typing of the commands;

- the system should be capable to be expanded with useradded sounds and presets, available for the other users of Makkeróni;

- the users can save the running processes' list on the server, letting them possible for others to use their results.

Makkeróni has been realized with adapting the JQuery Terminal Emulator by Jakub Jankiewicz,<sup>2</sup> which offers many possibilities to create a shell-like interpreter, parsing commands and arguments, provides mobile-friendly interface etc. As a starting point, I expanded this wonderful framework with extra functions that could perform the audio processing and live controlling. In the workshop, I'll going to present how it works.

j

<sup>1</sup> Proc filesystem music, as documented at the following URL: http://kbalazs.periszkopradio.hu/index.php?file=works/2005-lad

 $2$  https://terminal.jcubic.pl/

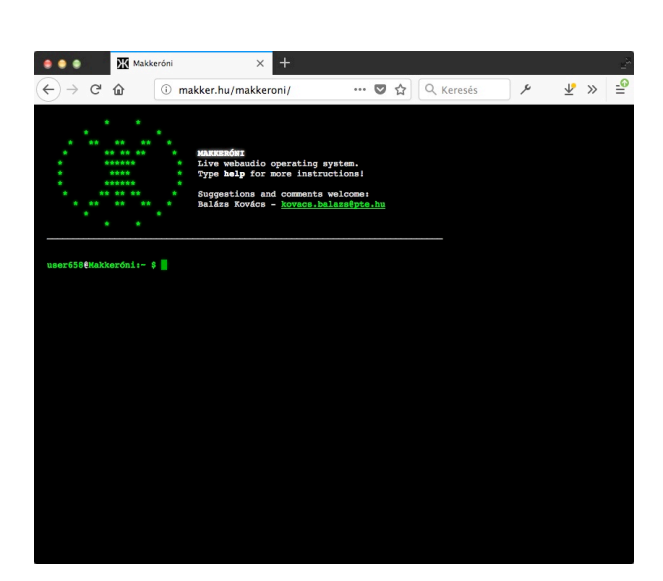

**Figure 1. Makkeróni start-up screen. Type 'help' for getting started!**

# **2. SHORT REFERENCE**

In the followings I summarize the main commands of Makkeróni in the current phase of development:

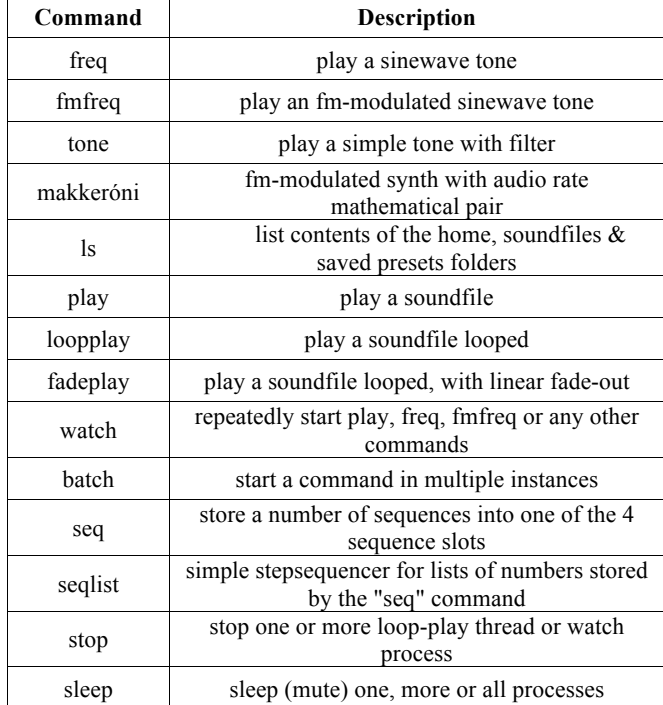

**Table 1. Short reference**

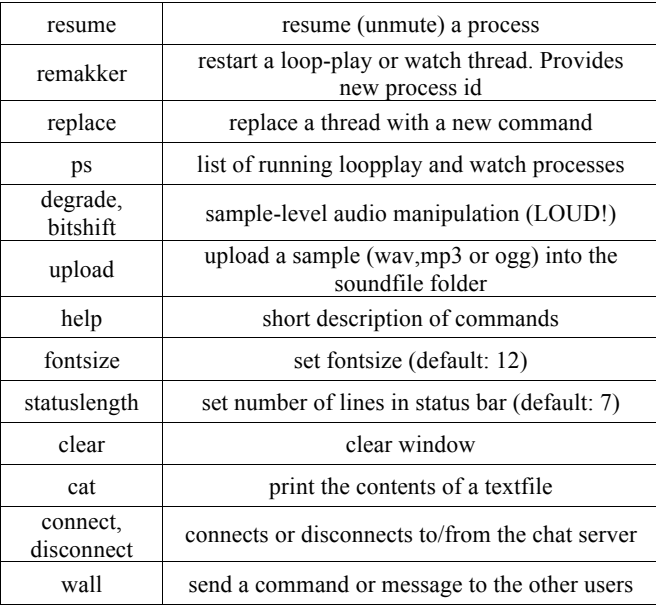

In addition of the above, there are some general syntax to be applied for most of the commands:

- \*: random number (randomize parameters on play, loopplay, fadeplay, freq, and fmfreq)

- ↑ and ↓ arrows: browse command history

- something and TAB key: autocomplete command (for. ex 'lo' + TAB gives 'loopplay' back)

# **3. ADDITIONAL INFORMATIONS**

The workshop is open for anybody interested in using linux shell for creating audio or multimedia processes. The active participants need a computer, I'll need a projector and PA. And of course we all need network access:) If You're interested, please visit Makkeróni's website: http://makker.hu/makkeroni/. If You have recommendations for a special topic to cover, please drop me a line in advance, to the email address above. And, if You have ideas to implement, and/or time to help in further development, You're mostly welcome!

### **4. BIO**

Balázs Kovács, PhD habil., philosopher, holds a PhD in aesthetics of interactive sonification. Head of the Electronic Music and Media Arts programme at University of Pécs, Faculty of Arts. Founder of the Hangfarm (Soundfarm) open-air media art exhibition place in Ellend, Hungary.

## **5. REFERENCE**

[1] Kovács, B. 2019. Introducing Makkeróni. *International Conference on Live Coding. http://iclc.livecodenetwork.org/2019/papers/paper62.pdf*